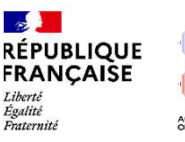

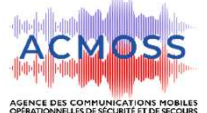

# **Qualification des applications mobiles**

**Pourquoi devons-nous qualifier les applications ? Garantir** la sécurité du système RRF

**Assurer** le bon fonctionnement des terminaux et de l'applicatif SYRIUS Mobile

**Quelle sera le degré d'exigence ?** 

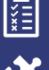

**Réponse au questionnaire SSI Fournitures de preuves de référencement tiers et rapports d'audit** SSI le cas échéant Test de **performance et évaluation de l'interaction** entre l'application à qualifier et Syrius *NB : les applications doivent supporter la proxification de flux* 

**Quelles applications sont concernées ?**

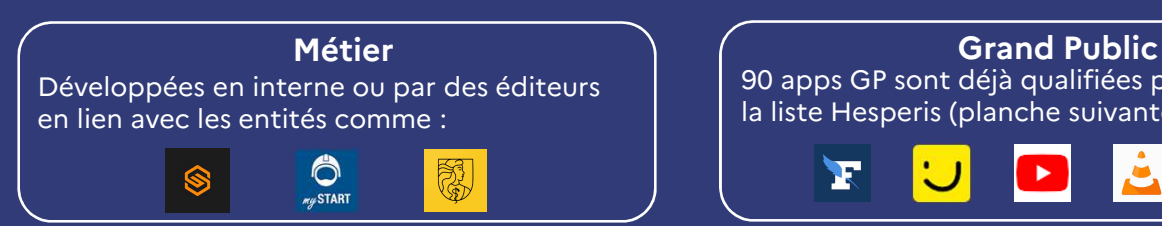

### 90 apps GP sont déjà qualifiées par le MI dans la liste Hesperis (planche suivante) comme : in∩ui

#### **Comment seront diffusées les applications qualifiées?**

Un RRF *store* (à la manière de *l'Appstore* ou du *playstore*) permettra aux utilisateurs de télécharger et d'installer les applications sur leurs terminaux. Chaque service utilisateur du RRF pourra choisir et proposer sur sa version du store un ensemble d'applications dans la liste d'applications préalablement approuvées par l'ACMOSS.

#### **Quelle est la démarche pour demander la qualification d'une application métier ?**

L'initiative de prise de contact avec les éditeurs provient des services utilisateurs RRF. Ces derniers expliquent la procédure, les exigences et transmettent le dossier de qualification à leurs éditeurs respectifs qui doivent retourner ce dossier complété à leurs clients. Les services utilisateurs doivent ensuite le transmettre à l'ACMOSS via l'adresse **qualificationappsmobiles-acmoss@interieur.gouv.fr** L'instruction d'un dossier de qualification vaut naturellement ensuite pour l'ensemble des services utilisateurs.

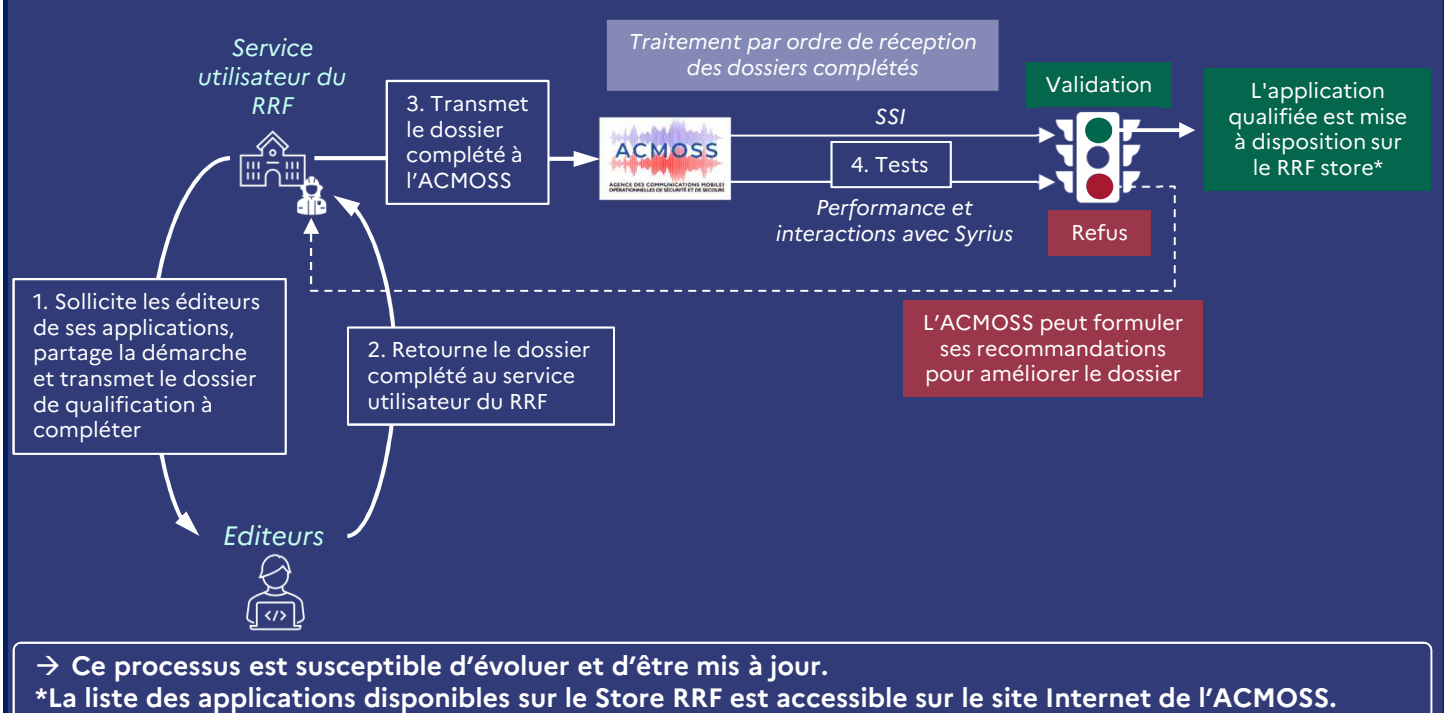

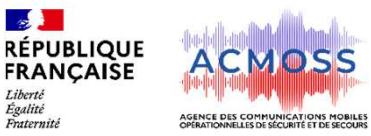

Liberté<br>Égalité<br>Fraternité

## **Liste Hesperis**

**Applications grand public qualifiées par le ministère de l'Intérieur**

Adobe Acrobat Reader: Edit PDF Air France - Billets d'avion AllBikesNow Amendes.gouv AndrOpen Office Andsis AppCtrlMobile Assistant SNCF Bonjour RATP CamCard Chargemap - Bornes de recharge Chrome Conseil Constitutionnel CityMaps2Go Corse-Matin Dernières Nouvelles d'Alsace DFDS - Ferries et terminaux EcoWatt EU Login FAQ utilisateurs. FLAG! Franceinfo FreeOTP+ Gapp GFU CRS GoogleMaps Île-de-France Mobilités Infor EAM Digital Work Journal Le Monde KeePassDroid Kiosque Figaro L'Équipe L'Est Républicain L'Express L'indépendant La Dépêche La Voix du Nord Le Dauphiné Libéré Le Figaro Le journal L'Equipe Le Monde l'actualité en direct Le Parisien Le Point Actualités & info Les Echos LinShare Ma Sécurité

Mappy Météo-France Microsoft Teams Midi Libre MobileIron Email+ Mobility My Card Mode Conduite Navigateur internet privé Brave Next Clood Nice-Matin Office Documents Viewer Olvid Outils d'accessibilité Android Pages Jaunes Paris Aéroport–App officielle **PIXEL** Prévention Incendie Printel RAO Admin RogerVoice Samsung Calculator Samsung Email Samsung Note Samsung Smart Switch Mobile Samsung Voice Recorder Scanner code QR (français) **SecurID** SMS Backup & Restore SNCF Connect: Trains & trajets Staying Alive Sud-Ouest : actualité locale et info du monde TAC Verif Tan **Tchap TCL** TGV INOUI PRO Thalys - Trains Internationaux Tiny Scanner : Scan Doc to PDF TousAntiCovid Vélib' (appli officielle) Visionneuse de documents LibreOffice et **OpenOffice** VLC for Android WPS Office-PDF,Word,Excel,PPT YouTube Zed!